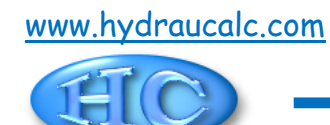

# **Grille à bord biseautés Section circulaire (IDELCHIK)**

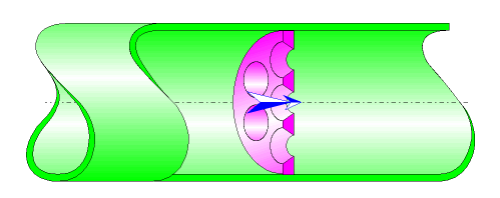

## **Description du modèle :**

Ce modèle de composant calcule la perte de charge singulière (chute de pression) générée par l'écoulement dans une grille (plaque perforée) à bords biseautés installé dans un tuyau droit.

La perte de charge par frottement dans la tuyauterie d'entrée et de sortie n'est pas prise en compte dans ce composant.

#### **Formulation du modèle :**

Diamètre hydraulique (m) :

$$
D_h = D_0
$$

Section transversale de passage du tuyau (m<sup>2</sup>):

$$
F_1 = \pi \cdot \frac{D_1^2}{4}
$$

Section transversale de passage d'un trou  $(m^2)$ :

$$
f_0 = \pi \cdot \frac{D_0^2}{4}
$$

Section transversale de passage de la grille (m<sup>2</sup>):

$$
F_0 = f_0 \cdot N
$$

Vitesse moyenne d'écoulement dans le tuyau (m/s) :

$$
W_1=\frac{Q}{F_1}
$$

Vitesse moyenne d'écoulement dans les trous (m/s) :

$$
w_0 = \frac{Q}{F_0}
$$

Débit massique (kg/s) :

$$
G=Q\cdot \rho
$$

Nombre de Reynolds dans le tuyau :

$$
\mathsf{Re}_1 = \frac{W_1 \cdot D_1}{V}
$$

Nombre de Reynolds dans les trous :

$$
Re_0 = \frac{w_0 \cdot D_0}{v}
$$

Coefficient de résistance locale :

 $Re_0 \ge 10^5$ 

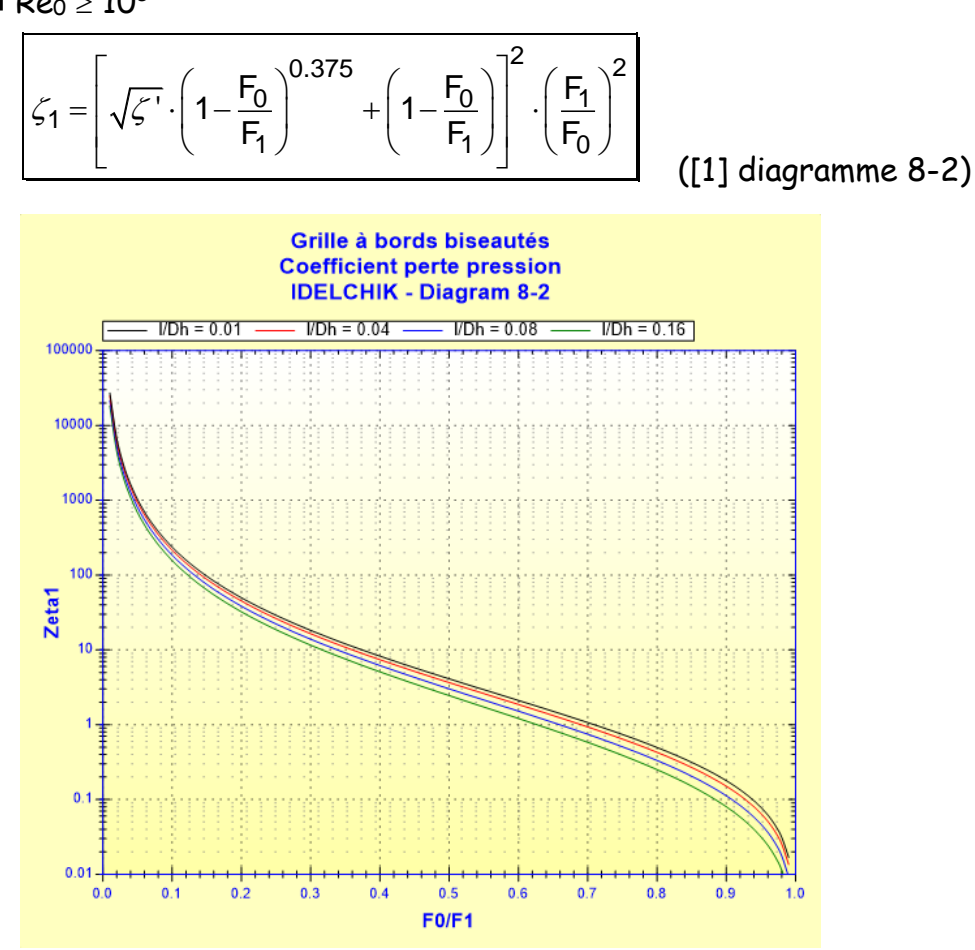

avec :

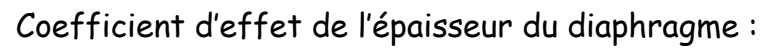

2.3  $3.4 \frac{1}{2} + 88.4 \frac{1}{2}$ ' $\zeta' = 0.13 + 0.34 \cdot 10^{-\left(3.4 \cdot \frac{1}{D_h} + 88.4 \cdot \left(\frac{1}{D_h}\right)\right)}$  $\frac{1}{D_h}$ +88.4  $\left(\frac{1}{D_h}\right)$ −  $\left(3.4 \frac{l}{D_h} + 88.4 \left(\frac{l}{D_h}\right)^{2.3}\right)$  $\left(\frac{.}{D_h}\right)$ J

([1] diagramme 4-13)

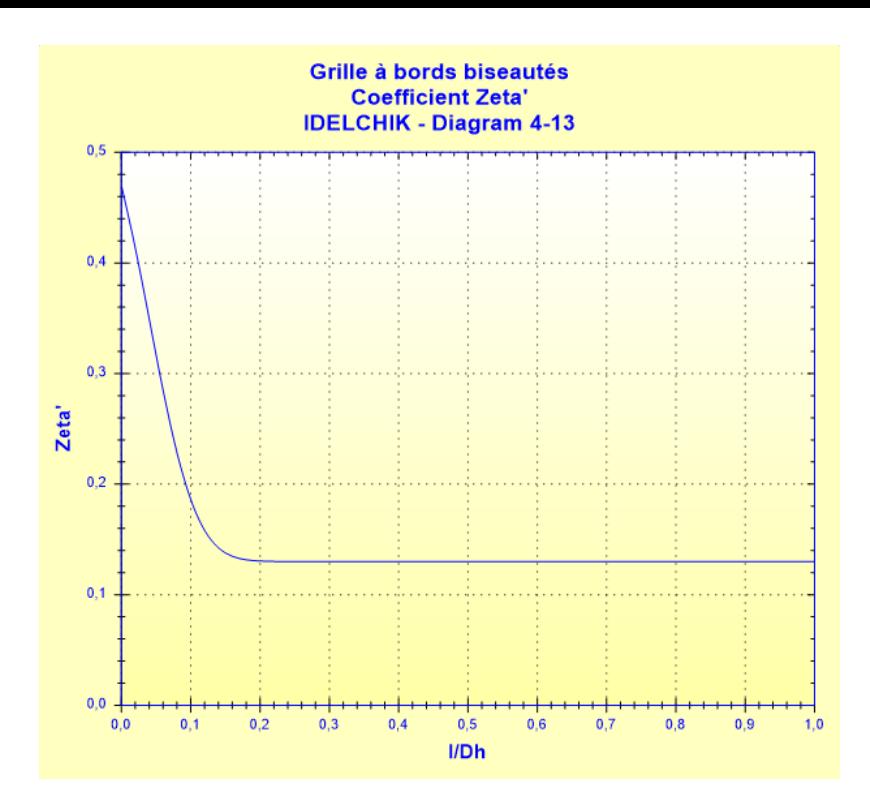

$$
\blacksquare \mathsf{Re}_0 < 10^5
$$

Coefficient de résistance locale quadratique :  
\n
$$
\zeta_{1quad} = \left[ \sqrt{\zeta'} \cdot \left( 1 - \frac{F_0}{F_1} \right)^{0.375} + \left( 1 - \frac{F_0}{F_1} \right)^2 \cdot \left( \frac{F_1}{F_0} \right)^2 \right]
$$
\n(1)

([1] diagramme 8-2)

Coefficient de vitesse :

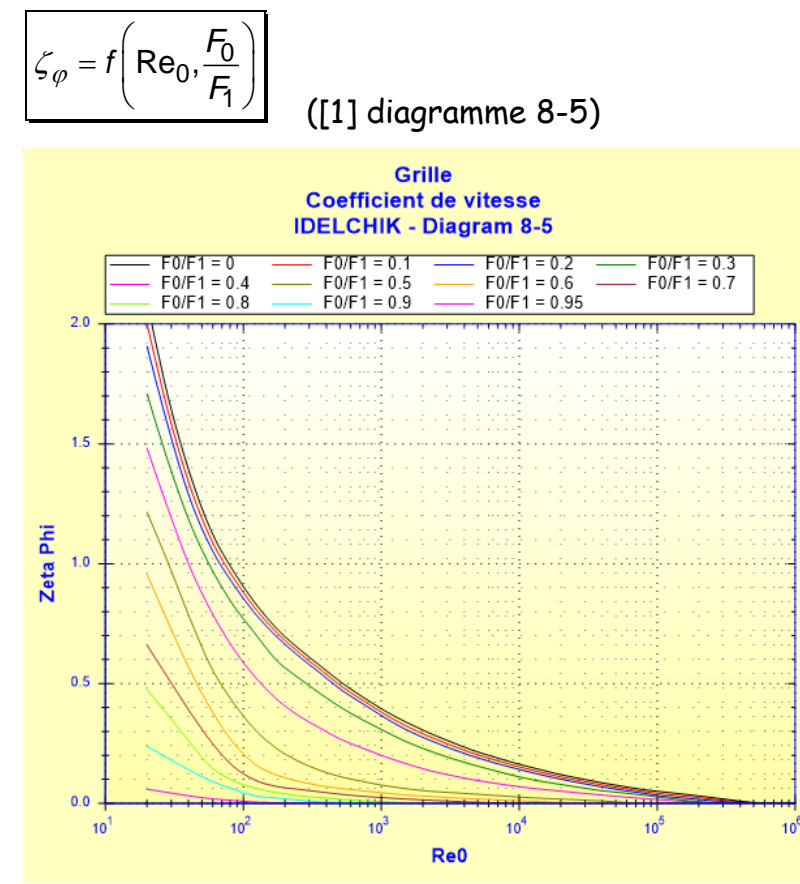

Coefficient de contraction :

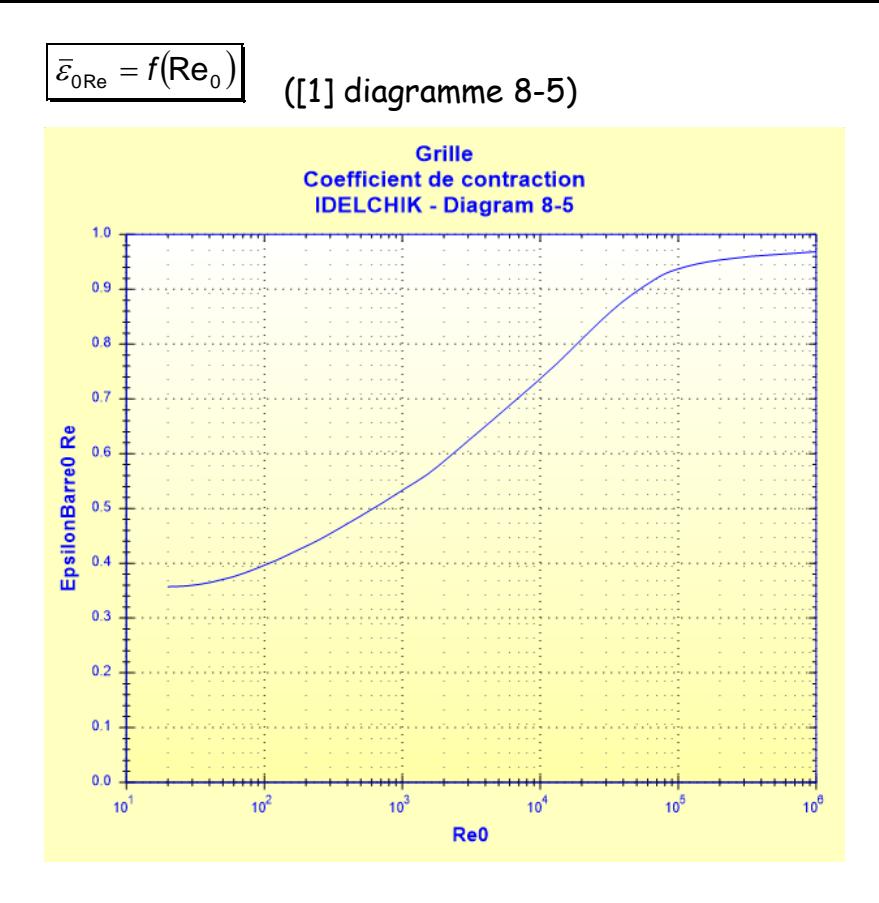

Coefficient de résistance locale :

 $\bullet$  30 < Re<sub>0</sub> < 10<sup>5</sup>

$$
\zeta_1 = \zeta_{\varphi} \cdot \left(\frac{F_1}{F_0}\right)^2 + \overline{\varepsilon}_{0\text{Re}} \cdot \zeta_{1\text{quad}}
$$
 (11) diagramme 8-5)

 $\bullet$  10 < Re<sub>0</sub>  $\le$  30

$$
\zeta_1 = \frac{33}{\text{Re}_0} \cdot \left(\frac{F_1}{F_0}\right)^2 + \overline{\varepsilon}_{0\text{Re}} \cdot \zeta_{1\text{quad}}
$$

([1] diagramme 8-5)

 $\bullet$  Re<sub>0</sub>  $\leq$  10

$$
\zeta_1 = \frac{33}{\text{Re}_0} \cdot \left(\frac{F_1}{F_0}\right)^2
$$
 (1] diagramme 8-5)

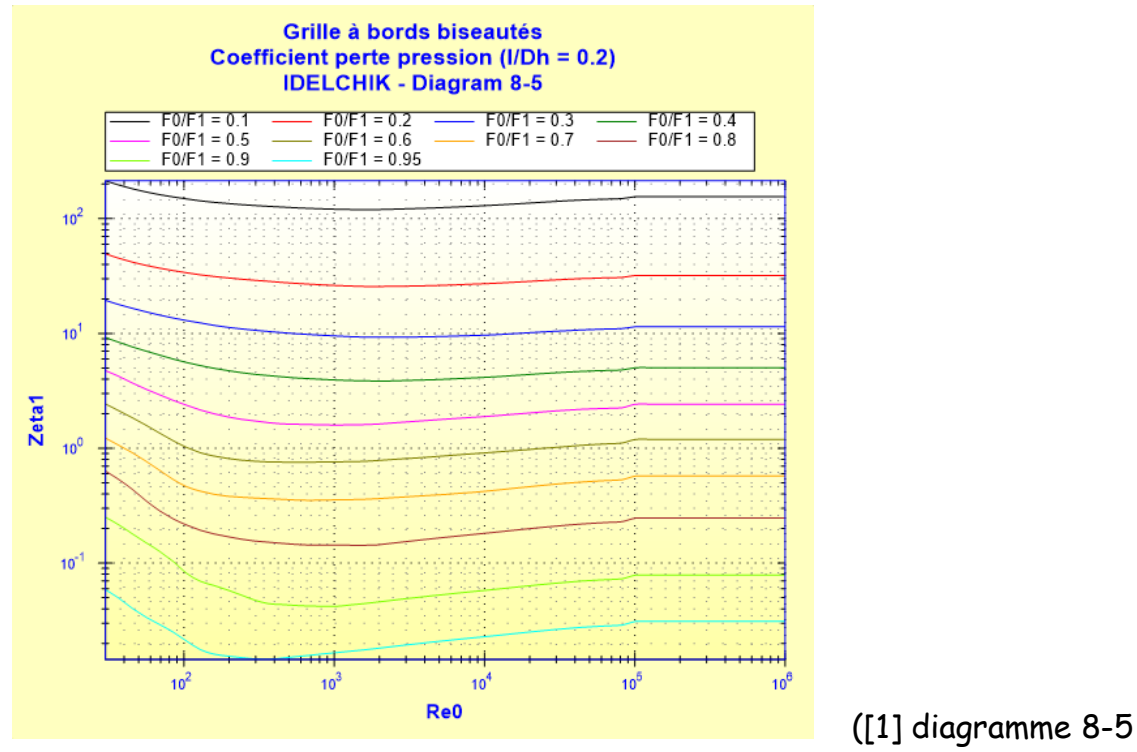

## avec  $I/Dh = 0.2$

Coefficient de perte de pression (basé sur la vitesse moyenne dans le tuyau) :

$$
\zeta=\zeta_1
$$

Perte de pression totale (Pa) :

$$
\Delta P = \zeta \cdot \frac{\rho \cdot w_1^2}{2}
$$

Perte de charge totale de fluide (m) :

$$
\Delta H = \zeta \cdot \frac{w_1^2}{2 \cdot g}
$$

Perte de puissance hydraulique (W) :

 $Wh = \Delta P \cdot Q$ 

## **Symboles, définitions, unités SI :**

- D<sup>h</sup> Diamètre hydraulique (m)
- D<sub>1</sub> Diamètre intérieur du tuyau (m)
- $F_1$  Section transversale de passage du tuyau  $(m^2)$
- N Nombre de trous ()
- D<sup>0</sup> Diamètre des trous (m)
- $F_0$  Section transversale de passage de la grille  $(m^2)$
- fo Section transversale de passage d'un trou  $(m<sup>2</sup>)$
- $Q$  Débit volumique  $(m^3/s)$
- w<sup>1</sup> Vitesse moyenne d'écoulement dans le tuyau (m/s)
- w<sup>0</sup> Vitesse moyenne d'écoulement dans les trous (m/s)
- G Débit massique (kg/s)

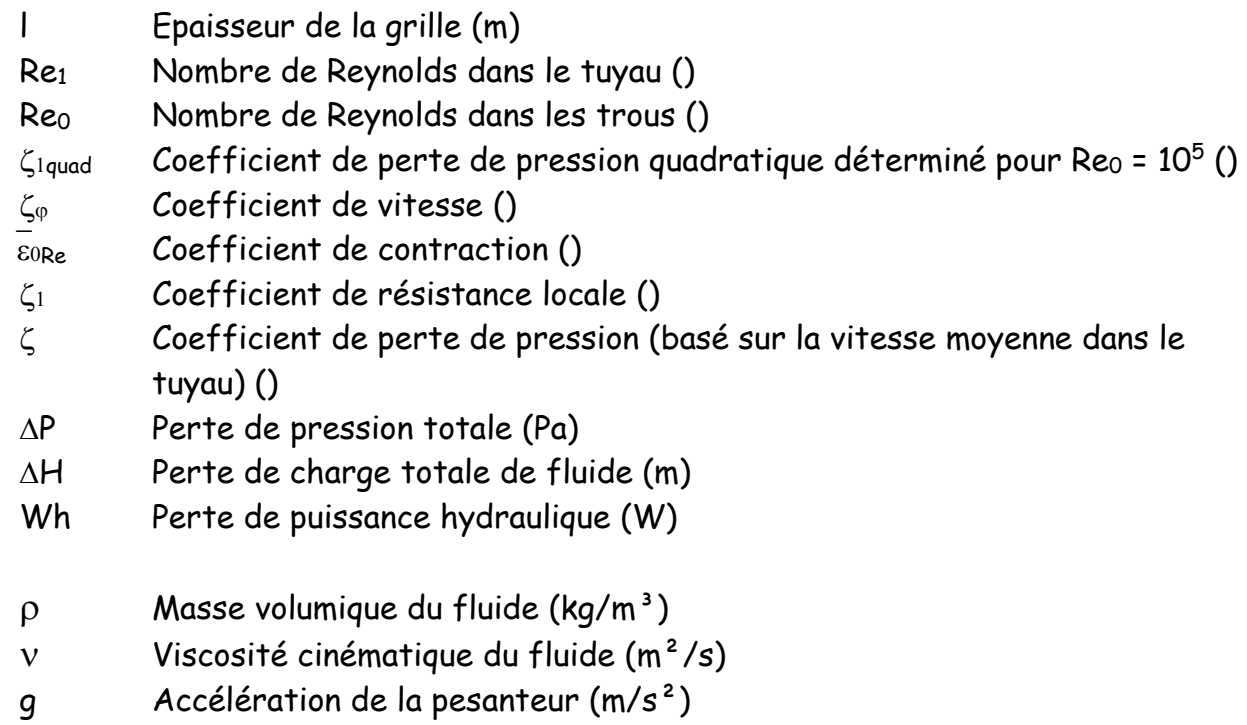

## **Domaine de validité :**

- tout régime d'écoulement : laminaire et turbulent
- écoulement stabilisé en amont de la grille
- rapport épaisseur sur diamètre trou  $(I/D_0)$  supérieur à 0,015
- angle au sommet des trous compris entre 40° et 90°

**Exemple d'application :**

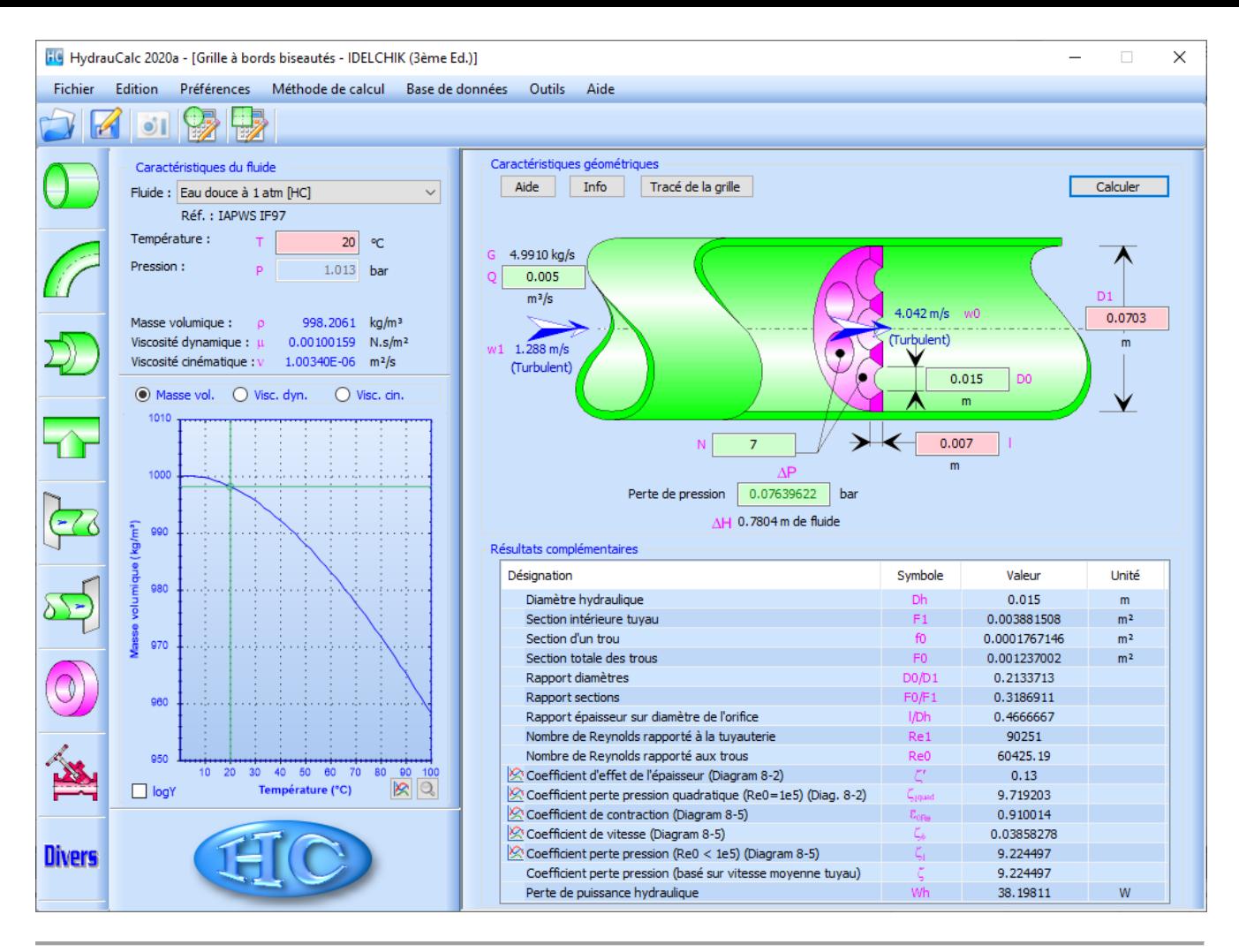

#### **Références :**

[1] Handbook of Hydraulic Resistance, 3rd Edition, I.E. Idelchik

HydrauCalc Edition : janvier 2020 © François Corre 2020